# POVRAY: a tool FOR SCIENTIFIC visualisation

Paul Bourke WASP, UWA

### **INTRODUCTION**

- POVRay is a raytracer. For each position (pixels) in the image plane rays are traced from a virtual camera into a scene. The scene is described by geometry, materials, lighting, atmospherics. The result is an image representing what the virtual camera would "see".
- Well suited to many visualisation problems where precise/subtle visual cues or high quality imagery is required.
- Large user community. Currently undergoing significant development.

# **STRENGTHS**

- Very powerful scene description language! Human readable.
- High level primitives, not limited to polygonal mesh approximations. (sphere != thousands of triangles)
- Able to handle large data volumes.
- High quality rendering can be achieved.
- Available as source code, modification possible.
- Cross platform: Mac OS-X, MSWindows, Linux .....
- Integrates well with UNIX scripting options.
- Reasonably good documentation and third party online support.

# **LIMITATIONS**

- Lack of a good cross platform graphical front end. Important for animators, less important for scientific/data visualisation.
- Not interactive (yet), edit-render-view cycle.
- Limited built-in support for multiple CPUs, no support (yet) for clusters or multiple processors. There are ways of rendering single images or animations in parallel.
- Poor/limited IO handling capabilities => need to write programs that convert data to geometry.

# Typical (one possible) Work Flow

- Create a POVRay scene description file, just a text file eg: myscene.pov
- Create a settings file, also a text file with rendering options eg: myscene.ini
- Render it using the POVRay engine run from the command line (assuming UNIX operating system) eg: povray +imyscene.pov myscene.ini
- View the result in an image viewer eg: GIMP, PhotoShop, XV ....

#### GEOMETRIC PRIMITIVES

- Solids: sphere, cone (cylinder), box, prism, surface of revolution (lathe), superellipse, torus, text, .... and others.
- Solids: blob, sphere sweep, CSG constructions of solids.
- Surfaces: disc, patch, mesh (mesh2), polygon, triangle, plane (infinite), .... and others.
- Surfaces: isosurface, parametric surface, height field (actually a solid)

## Surface Properties: Textures

- pigment: colour/transparency of the surface.
- normal: vector perpendicular to a point on the surface, can be used for bump maps.
- finish: ambient, diffuse, specular reflection coefficients.
- variation across surface supported by maps, patterns, and images.

## Camera Model

- Position, view direction, up vector, aperture, aspect ratio
- Left or right handed
- Perspective, orthographic, fisheye, panoramic, spherical, ... and others

## Lighting Model

- Ambient light.
- Types: point lights, spot lights, area lights, and others.
- Shadowless lights.
- Light fading with distance.
- Atmospheric, media, fog effects.
- Radiosity.

# CSG: CONSTRUCTIVE SOLID GEOMETRY

- See csg.pov
- Operations: union, intersection, difference, merge.
- Can only be applied to "solid" objects.

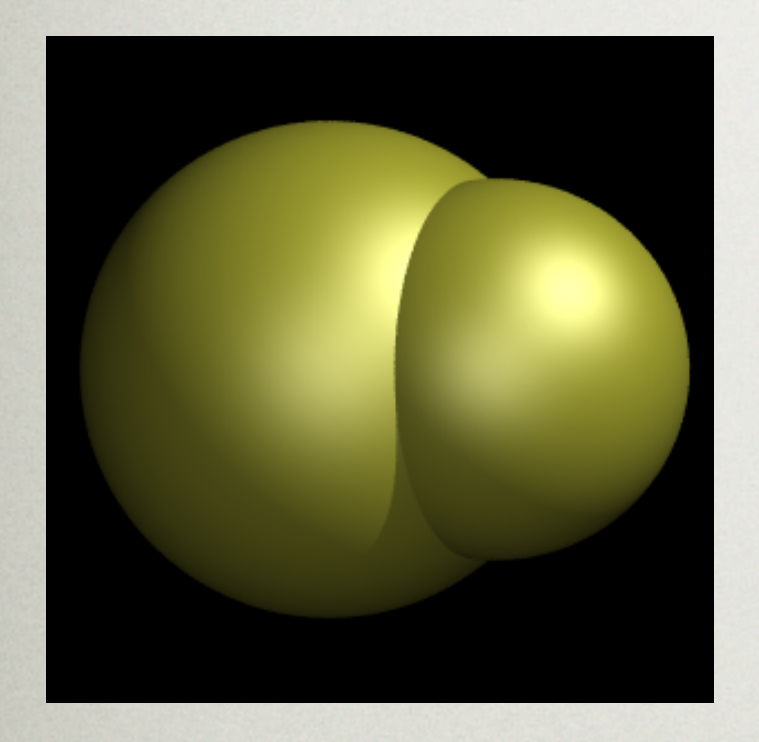

union { sphere {  $<0,0,0>,0.5$  } sphere {  $<$  0.2, 0.3, 0 $>$ , 0.35 }

}

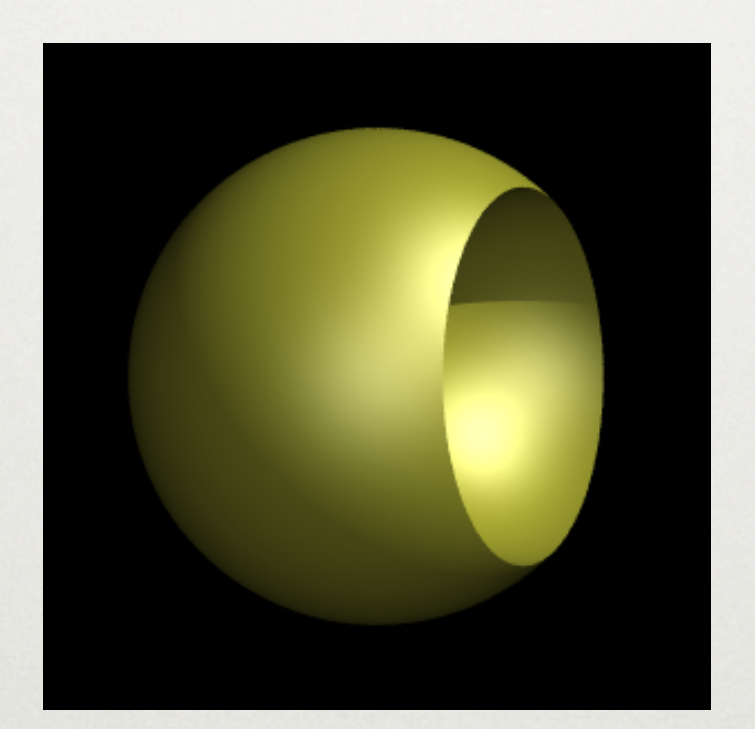

difference { sphere {  $<0,0,0$ , 0.5 } sphere {  $< 0.2, 0.3, 0$ , 0.35

}

}

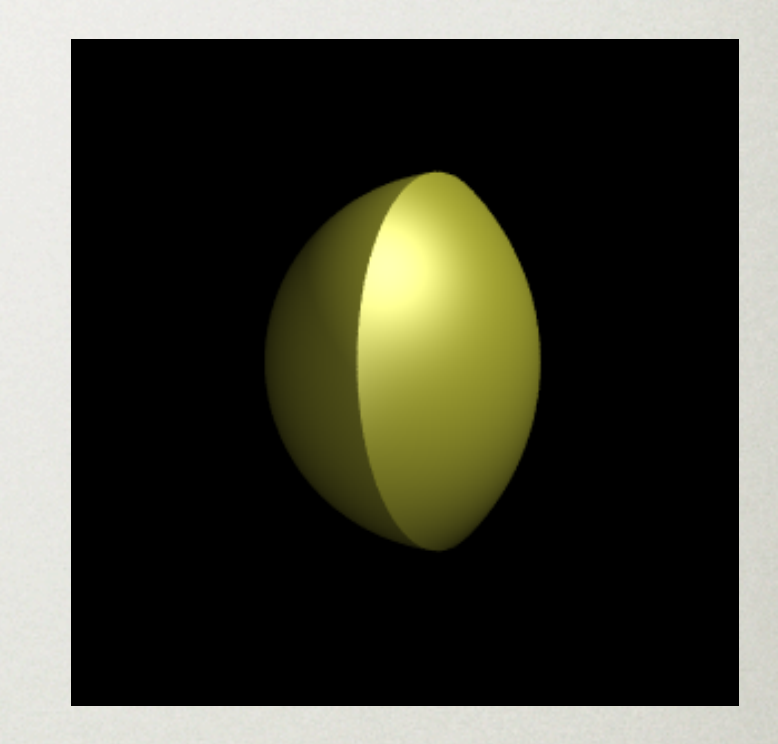

}

}

intersection { sphere {  $<0,0,0$ , 0.5 } sphere {  $<$ 0.2,0.3,0 $>$ , 0.35

## Example: Transformations

- See transform.pov
- scale, need not the same across all axes.

}

- rotate (in degrees)
- mirror eg: translate  $\langle -1,1,1 \rangle$  for mirror in yz plane
- translate union {

Example: arrow glyph

```
 cylinder {
  <-1,0,0>,1,0,0>,0.1scale < 0.5, 1, 1>
}
 cone {
  <0,0,0>, 0.2, <0.5,0,0>0
  translate <\!\!0.5,0,0\!\!> }
 sphere {
  <0,0,0>, 1
   scale 0.15
  translate <-0.5,0,0> }
 rotate <0,0,70>
```
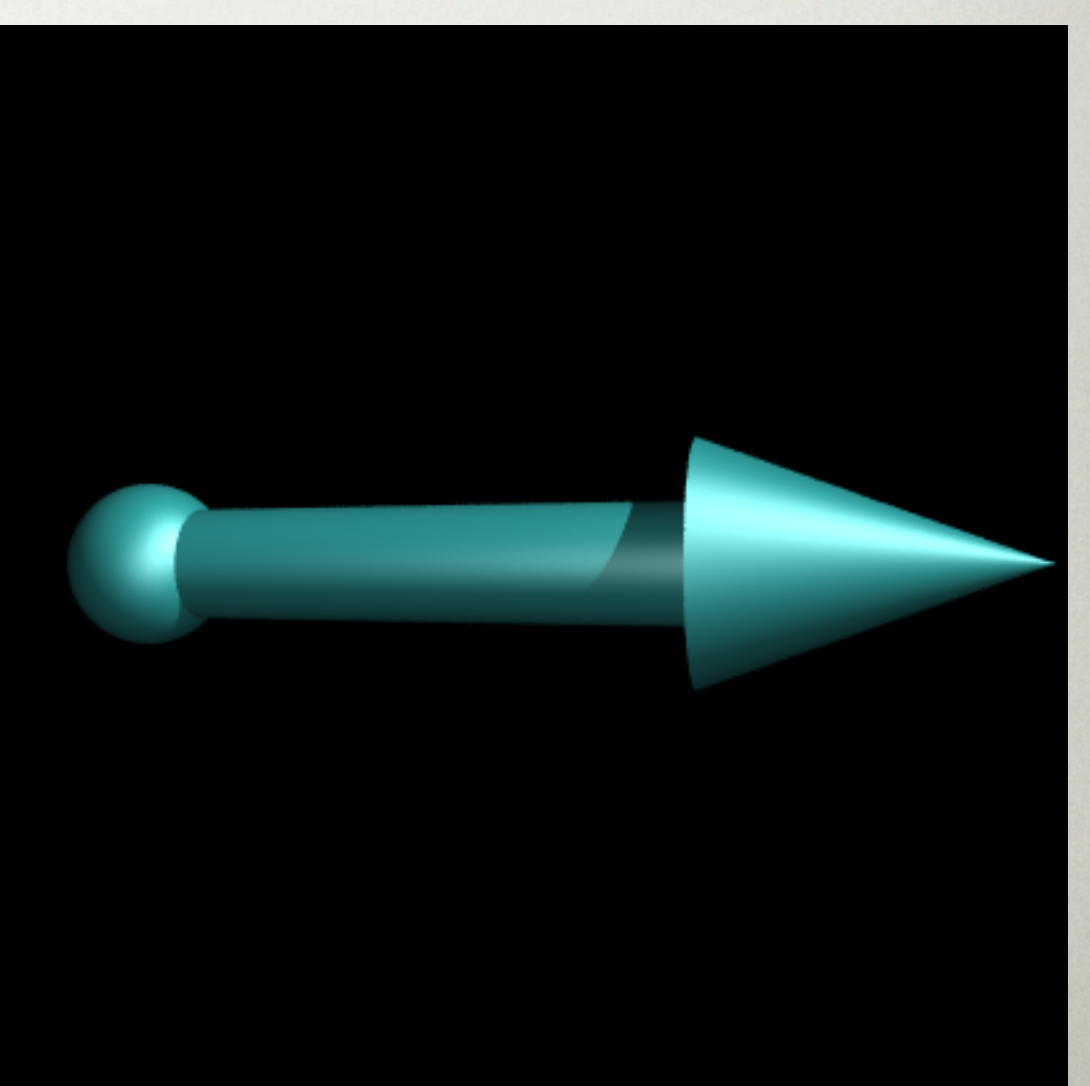

#### Example: calabi-yau surface

- See calabiyau.c and calabiyau.pov
- triangles generated in external C program, #include the result into a scene file.
- More efficient to use a mesh structure.

triangle { <1.18948,0.32963,0.980681>, <1.17523,0.3227,0.960063>, <1.17508,0.339471,0.954446> texture { pigment { color rgbt <0,0,1,TRANSPARENCY> } finish { thefinish } normal { thenormal } One triangle from many in calabiyau.inc

```
 }
```
}

}

```
union {
 #include "calabiyau.inc"
```
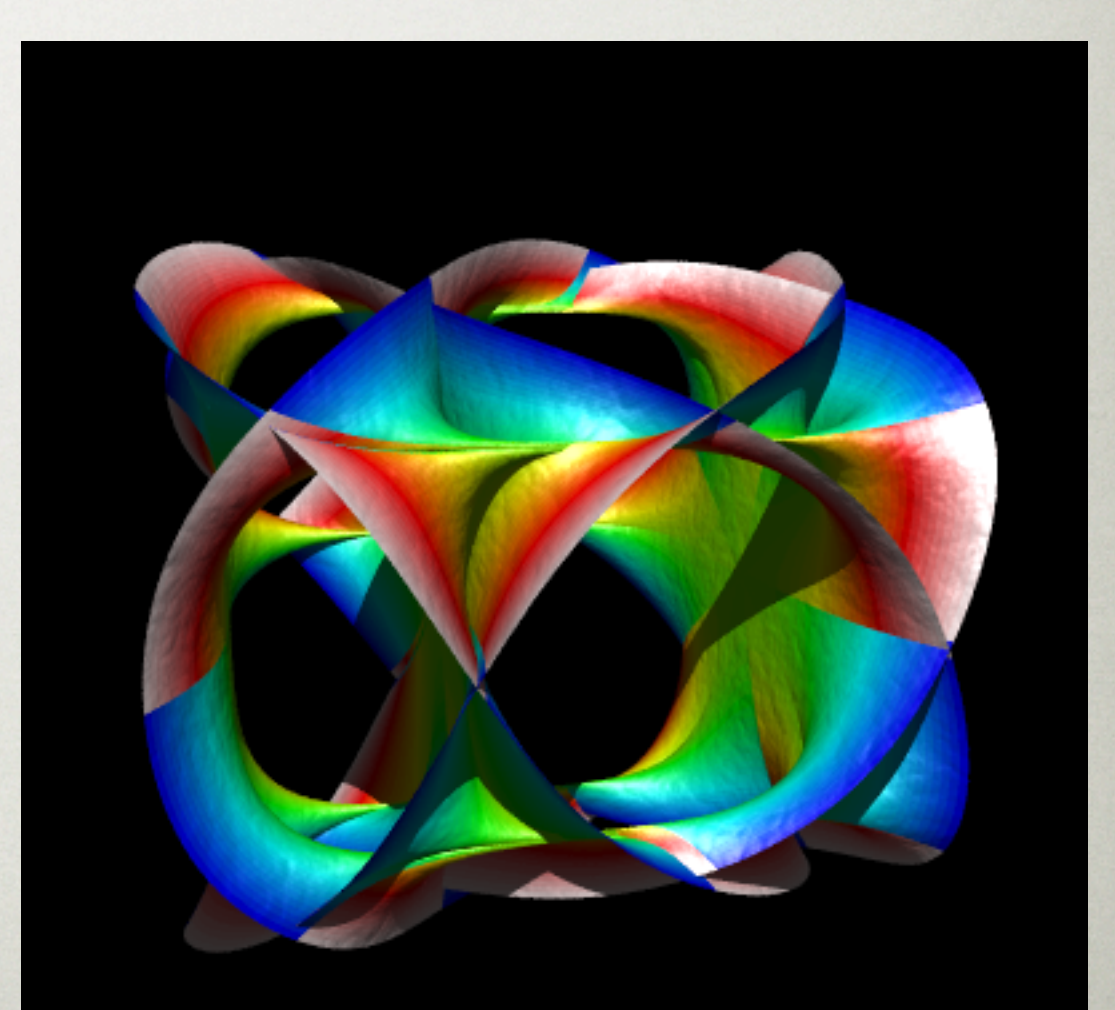

# Media: Example

- See media.pov and vol.df3
- Media is described in a rectangular volume in the .df3 format. Emissive, scattering, absorption model.
- Form of direct volume rendering.

```
#declare theinterior = interior {
 media {
   emission <1,1,1> / 10
  absorption <1,1,1> / 30 scattering { 1, <0,0,0> }
   density {
     density_file df3 "vol.df3"
     color_map {
     [0.0 rgb <0,0,0>]
     [0.2 rgb <0,0,0>]
     [0.4 rgb <0,0,1>]
     [0.6 rgb <0,1,0>]
     [1.0 rgb <1,0,0>]
}
```
}

}

}

box {  $<0.000$ ,  $<1.11$  pigment { rgbf 1 } interior { theinterior } hollow }

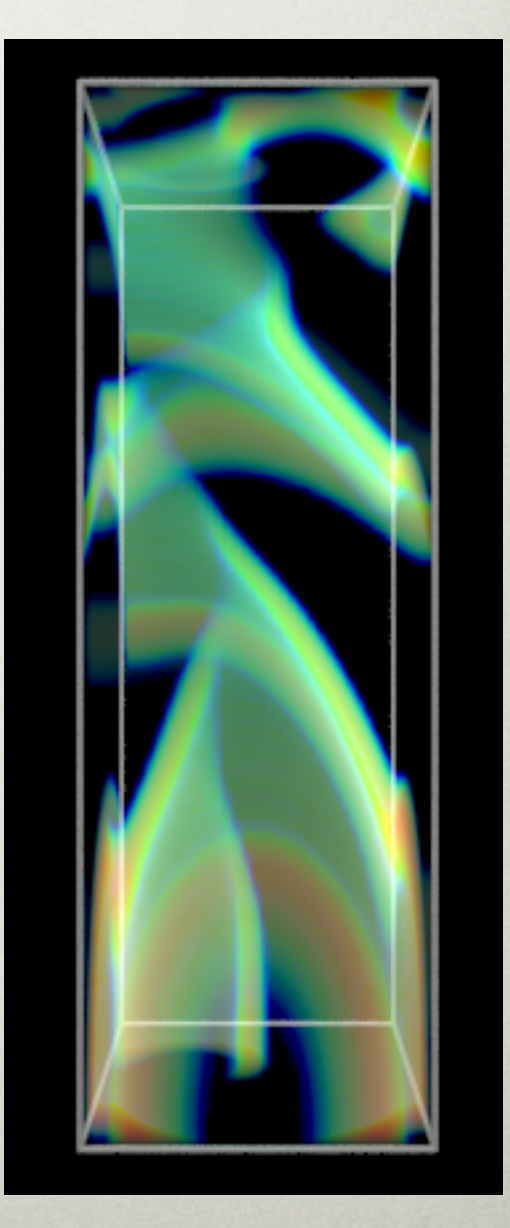

# No Points or Lines!

- See rings.pov and rings.inc
- In general a raytracer cannot trace idealised points or lines, they are infinitely thin so a ray never strikes them.
- Solution: cylinders, cones, and spheres (or sphere sweep).

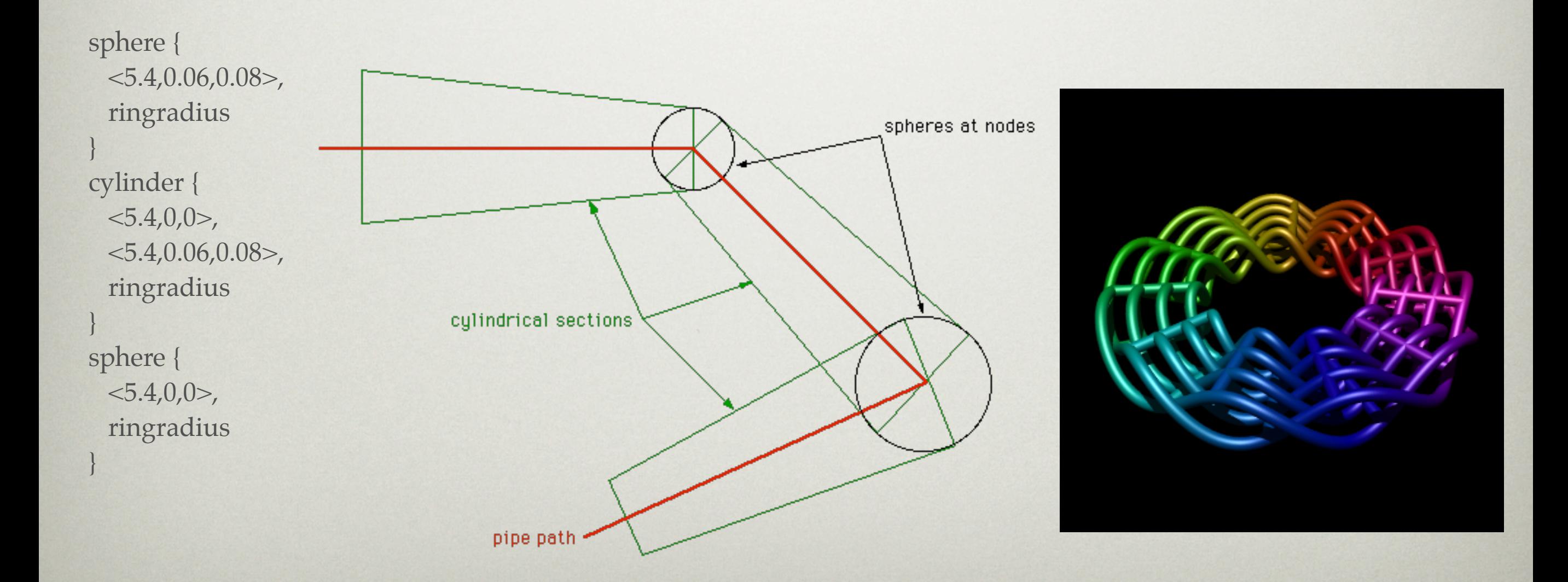

### Surfaces: parametric/isosurface

- See isosurface.pov and parametric.pov
- Only functions not volumetric (voxel) data.

```
parametric {
 function { \cos(2^*pi^*u - pi/2)^*\cos(2^*pi^*(-u+v)+pi/2) }
 function { \cos(2^*pi^*v - pi/2)^* \cos(2^*pi^*(-u+v)+pi/2) }
 function { \cos(2^*pi^*v - pi/2)^* \cos(2^*pi^*u-pi/2) }
 <\!\!0.0\!\!>, <\!\!0.5.1\!\!> contained_by { sphere { <0,0,0>, 2.5 } }
  accuracy 0.001
  max_gradient 10
 texture { T_Brass_5C }
  scale 0.9
```
}

```
isosurface {
 function {
  (pow(x,2)+3) * (pow(y,2)+3) * (pow(z,2)+3) - 32 * (x * y * z + 1) }
  contained_by {
    sphere { <0,0,0>, 2.5}
}
```
 threshold 0.25 accuracy 0.01 max\_gradient 100 open scale 0.8

}

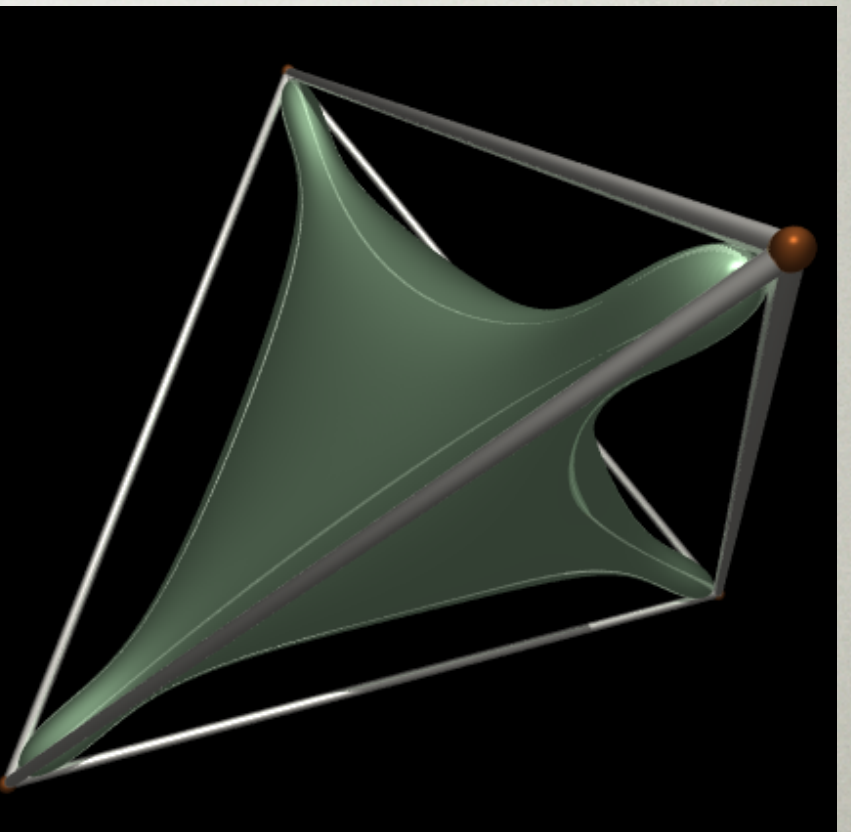

# **HEIGHT FIELD**

- See terrain.pov and mars.png
- Surface height represented by image pixel value.
- Very efficient for high surface resolution.

height\_field { png "mars.png" smooth pigment { color rgb <0.8,0.8,0.8> } finish { ambient 0.1 diffuse 0.7 specular 0.2 } translate <-0.5,0.0,-0.5> scale <2,0.2,2> }

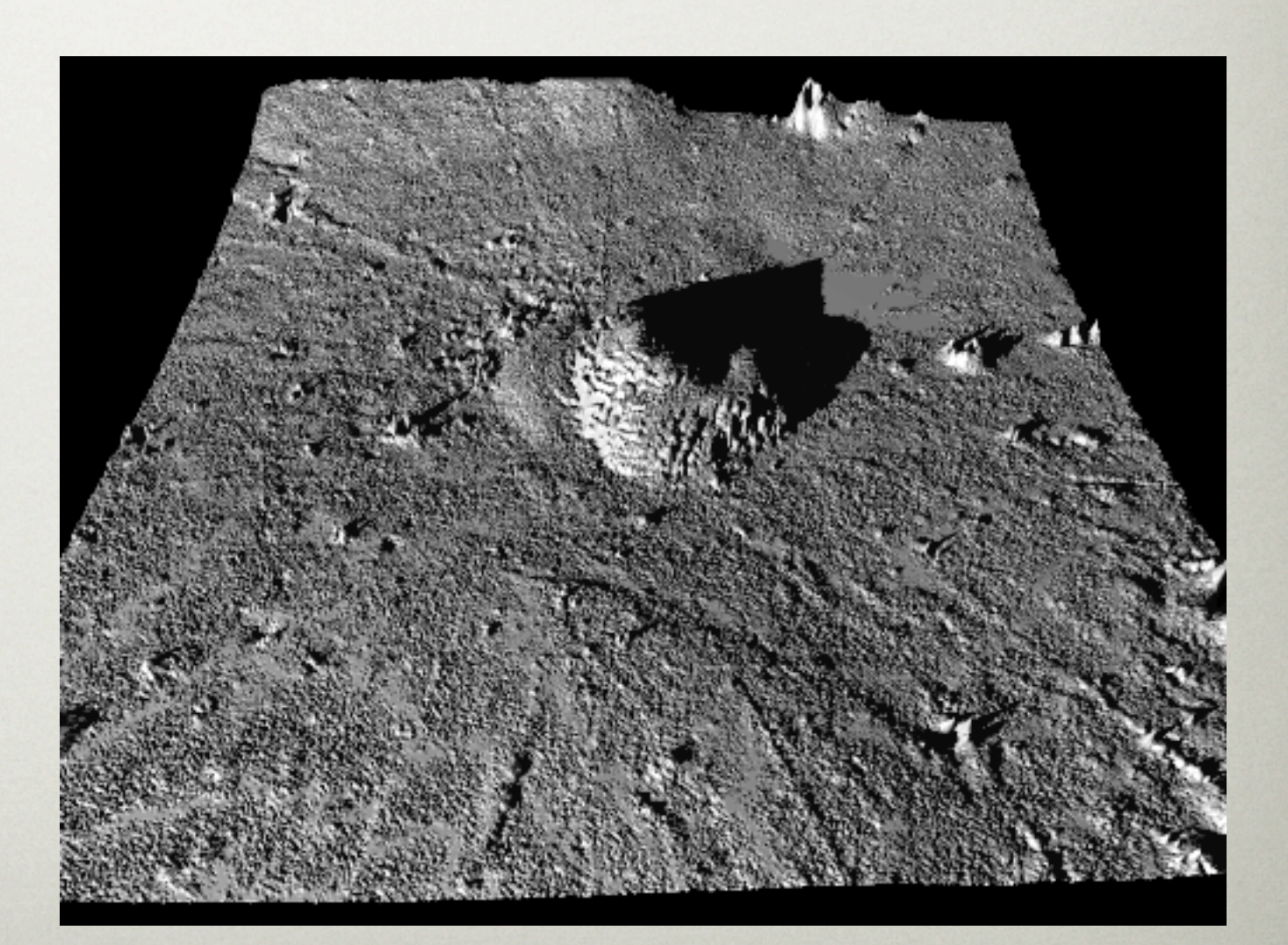

#### Programming Language

- Comments: // ... or /\* ... \*/
- #declare, #local
- #include
- #while .. #end loops
- #if ... #else ... #end
- #switch, #case, #range, #break ... #end
- #macro .. #end
- #fopen, #fclose, #fread, #fwrite
- functions, builtin and user defined

### Programming Example

- See lorenz.pov
- Creates a macro that iterates to create the attractor.
- Note use of #local rather than #declare

// N: Total number of iterations // h, a, b, c: Parameters describing the attractor // x0, y0, z0: Seed position // rad: Radius of spheres/cylinders #macro lorenz(h, a, b, c, x0, y0, z0, N, rad) :

 : #end

object {

}

 lorenz(0.001,10,28,8.0/3.0,0.1,0.0,0.0,100000,RADIUS) translate -VC rotate <0,0,30>

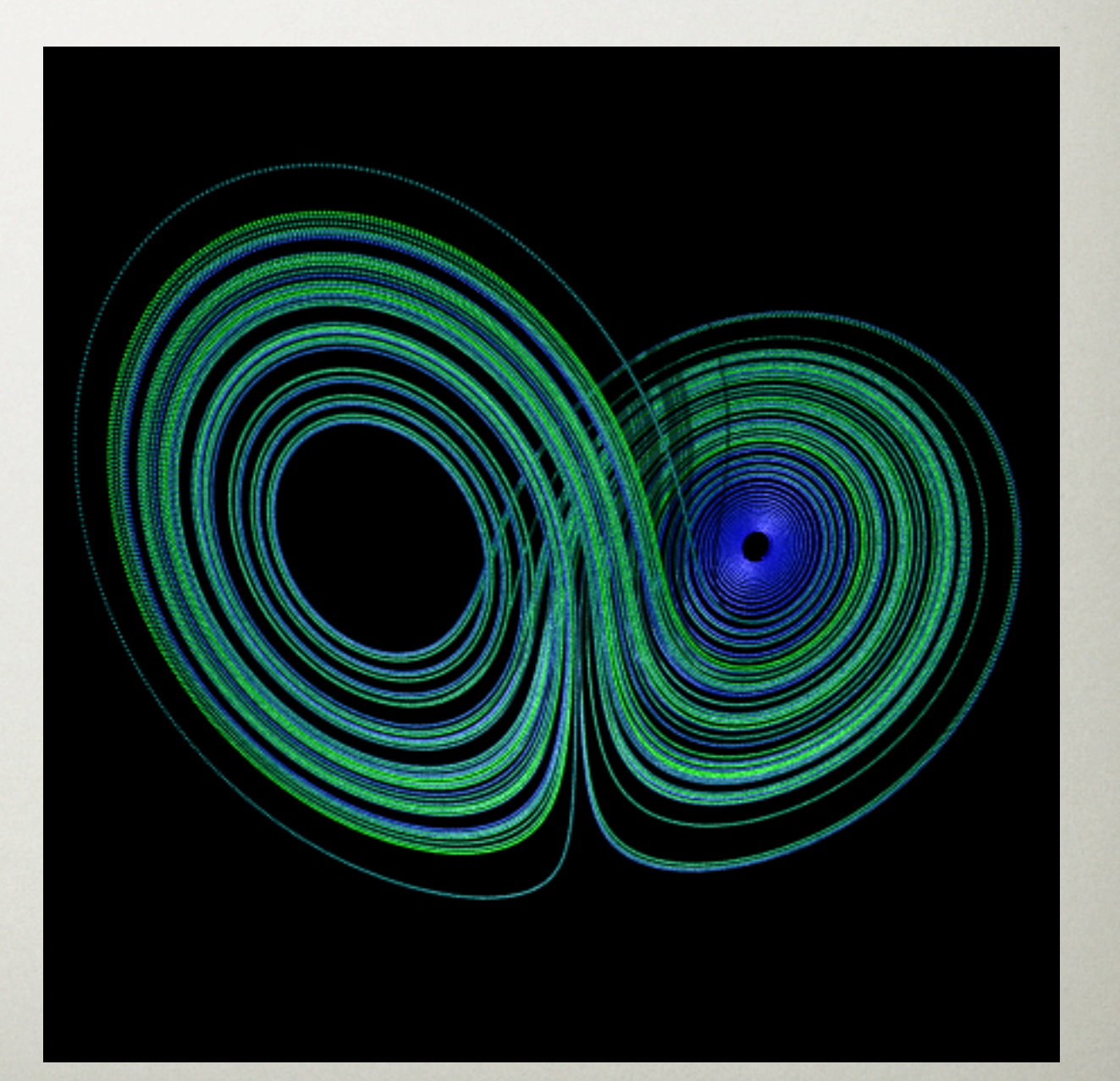

# **ANIMATION**

- See aspirin.inc, aspirin.pov, and anim.ini
- clock and frame\_number variables can be using in the scene language eg: #declare position = <cos(clock\*2\*pi),sin(clock\*2\*pi),0>; eg: rotate <0,0,clock\*360>

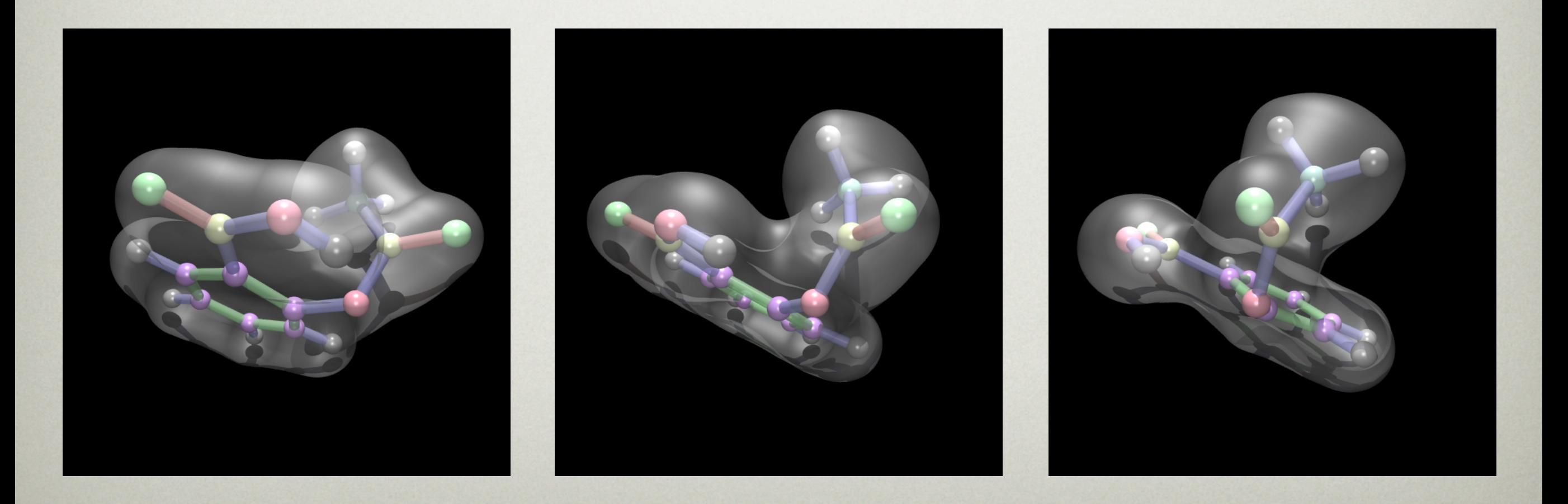

# Exercise: MRI, Part 1

- See the "mri" directory.
- mri.df3 is a density file that can be used as media in a box.
- Experiment with the various commented options or create your own visual style.
- Options/considerations: - slicing plane position/angle - colour maps
	- camera animation
	- colour map animation
	- volume sampling precision

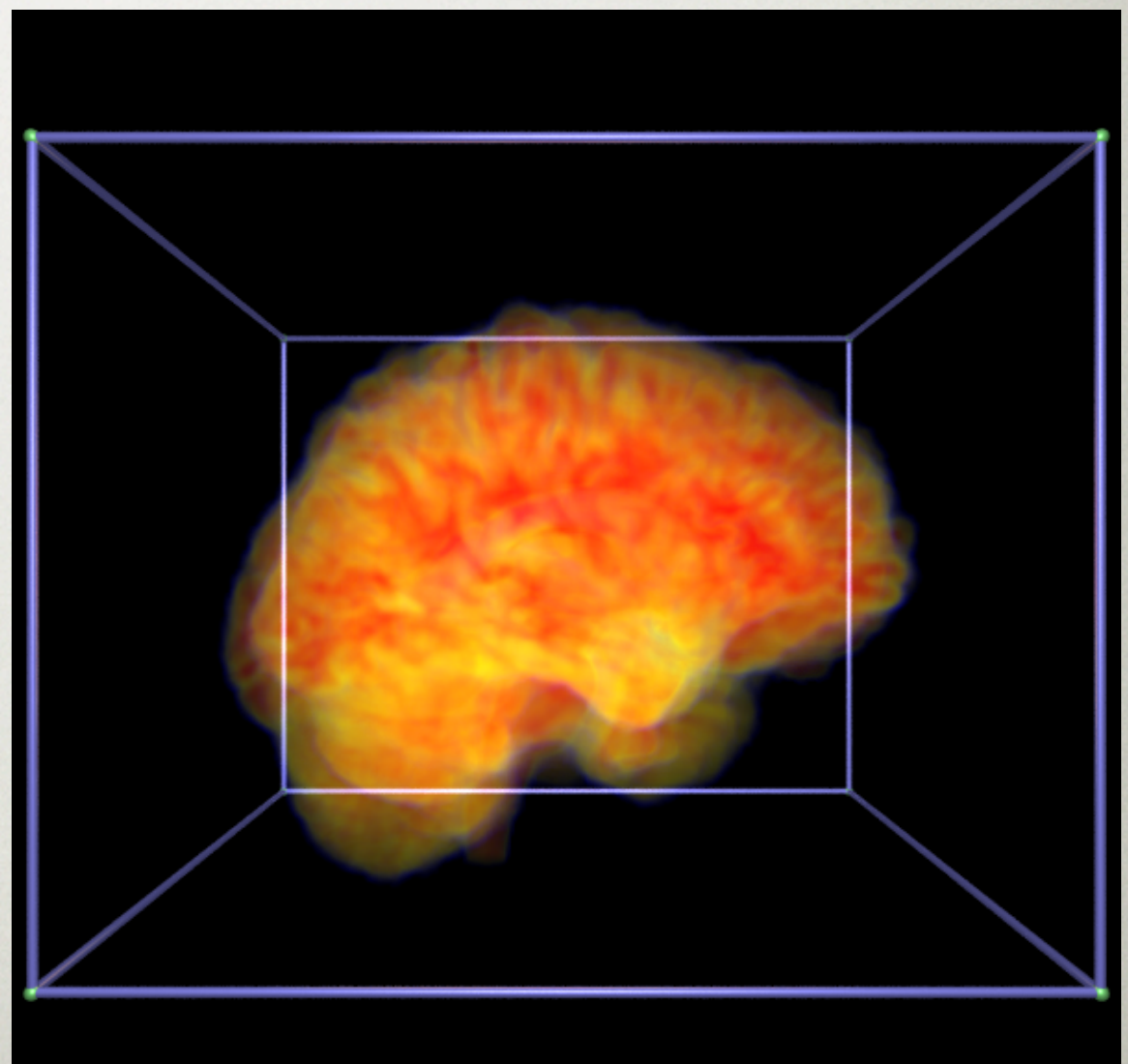

# Exercise: MRI, Part 2

- Pre-made isosurfaces "\*.inc", or use "polyr" to create your own. See the "createiso" file for details.
- #include multiple isosurfaces with variable transparency.
- See vectors.txt for heat flow data
- Options/considerations:
	- antialiasing
	- specular highlight confusion
	- rendering times

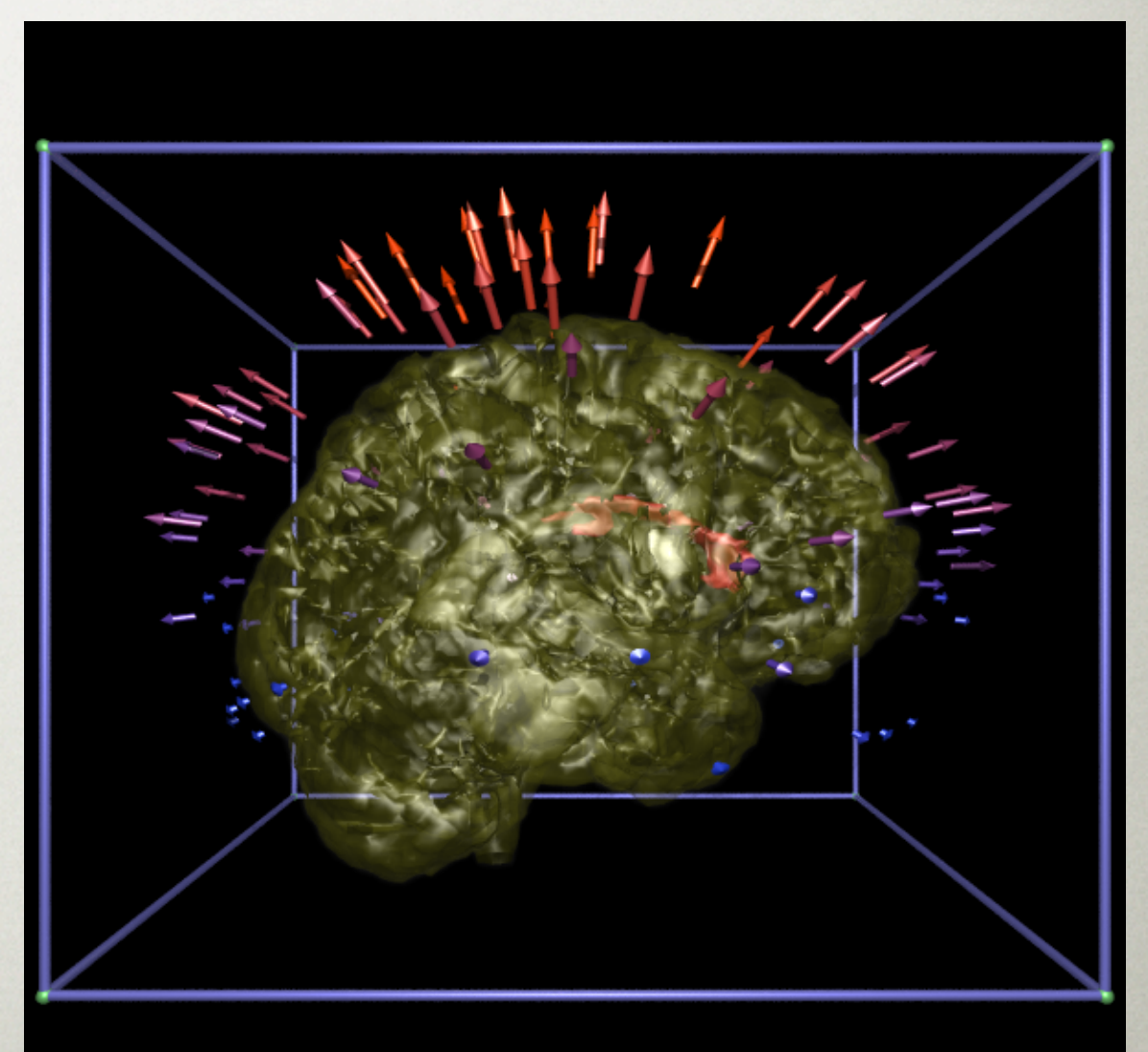

## **SUMMARY**

- Very powerful engine for creating compelling visualisations (Stills and animations). Strengths are high level geometric primitives, realistic shading/lighting model, and the programming aspects of the scene files.
- Lots of online resources: http://povray.org/
- Undergoing continual development.
- Appears to be used increasingly for visualisation especially for applications seeking high visual impact.